CSE 130 : Spring 2015 Programming Languages

Lecture 1: Hello, World!

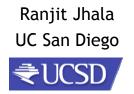

### A Programming Language

• Two variables

-x, y

- Three operations
  - x++
  - x--
  - (x=0)? L1:L2;

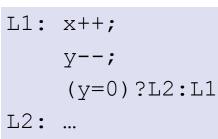

### So why study PL?

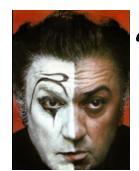

"A different language is a different vision of life" - Federico Fellini

Fact: This is "equivalent to" to every PL! Good luck writing quicksort ... or Windows, Google, Spotify!

## Programming language shapes Programming thought

So why study PL?

Language affects how:

- Ideas are expressed
- Computation is expressed

#### **Course Goals**

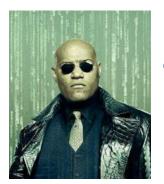

### *"Free your mind"* -Morpheus

#### Learn New Languages/Constructs

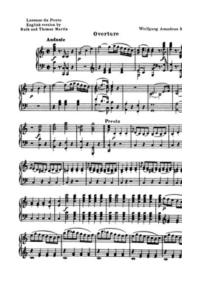

#### New ways to:

- describe
- organize
- think about
- computation

### Goal: Enable you to Program

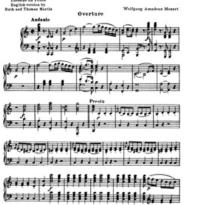

- Readable
- Correct
- Extendable
- Modifiable
- Reusable

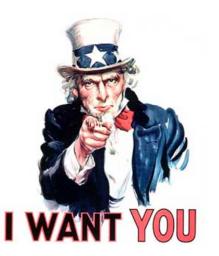

## Learn How To Learn

### Goal: How to learn new PLs

No Java (C#) 15 (10) years ago AJAX? Python? Ruby? Erlang? F#?...

Learn the anatomy of a PL

- Fundamental building blocks
- Different guises in different PLs

Re-learn the PLs you already know

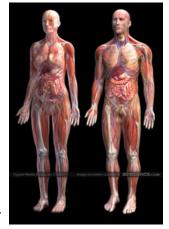

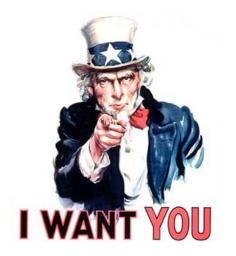

To Design New Languages

#### Goal: How to design new PLs

..."who, me ?"

Buried in every extensible system is a PL

- Emacs, Android: Lisp
- Word, Powerpoint: Macros, VBScript
- Unreal: UnrealScript (Game Scripting)
- Facebook: FBML, FBJS
- SQL, Renderman, LaTeX, XML ...

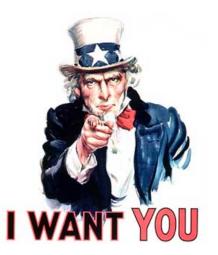

## Choose Right Language

### Enables you to choose right PL

- "...but isn't that decided by
- libraries,
- standards,
- and my boss ?" Yes.

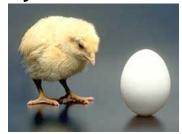

My goal: educate tomorrow's tech leaders & bosses, so you'll make informed choices Speaking of Right and Wrong...

### Imperative Programming

$$\mathbf{x} = \mathbf{x} + \mathbf{1}$$

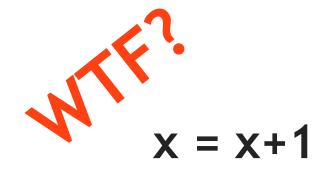

### **Imperative = Mutation**

#### Don't take my word for it

## Imperative = Mutation

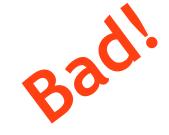

#### John Carmack Creator of FPS: Doom, Quake,...

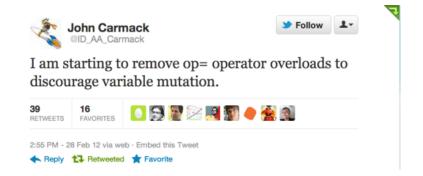

#### Don't take my word for it

Tim Sweeney (Epic, Creator of UNREAL)

"In a concurrent world, imperative is the wrong default"

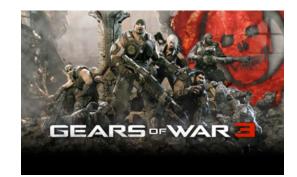

## Functional Programming

Functional

# No Assignment. No Mutation. No Loops.

OMG! Who uses FP?!

Microsoft<sup>®</sup>

Ling, F#

So, Who Uses FP?

So, Who Uses FP?

Google

MapReduce

So, Who Uses FP?

So, Who Uses FP?

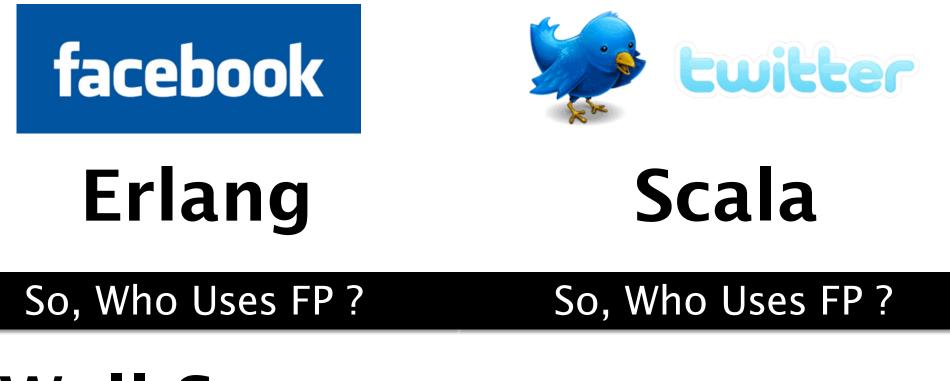

# Wall Street (all of the ....CSE 130 above)

#### **Mechanics**

## **Course Mechanics**

cseweb.ucsd.edu/classes/sp12/cse130-a/

Nothing printed, everything on Webpage!

## Peer Instruction (ish)

#### Peer Instruction/Clickers

- Make class interactive
  - Help YOU and ME understand whats tricky
- Clickers Not Optional
  - Cheap ones are fine
  - 5% of your grade
  - Respond to 75% questions
- Seating in groups (links on Piazza)
- Bring laptop if you have one

#### In Class Exercises

1. Solo Vote: Think for yourself, select answer

- 2. Discuss: Analyze Problem in Groups of 3
  - Practice analyzing, talking about tricky notions
  - Reach consensus
  - Have questions, raise your hand!
  - 3. Group Vote: Everyone in group votes
  - Must have same vote to get points
  - 4. Class-wide Discussion:

#### No Recommended Text

- Online lecture notes
- Resources posted on webpage
- Pay attention to lecture and section!
- Do assignments yourself!

### **Requirements and Grading**

- The good news: No Homework
- In-Class Exercises: 5%
- Midterm: 30%
- Programming Assignments (7-8): 30%
- Final: 35%

Grading on a curve. Two hints/rumors:

- 1. Lot of work
- 2. Don't worry (too much) about grade

#### Suggested Homeworks

- On webpage after Thursday lecture
- Based on lectures, section of previous Tue, Thu
- Recommended, ungraded, HW problems are sample exam questions
- Webpage has first samples already

### Weekly Programming Assignments

#### Schedule up on webpage

Due on Friday 5 PM

#### Deadline Extension:

- Four "late days", used as "whole unit"
- 5 mins late = 1 late day
- Plan ahead, no other extensions

1. FP,Ocaml,4 weeks2. OO,Scala,4 weeks3. Logic,Prolog,1 week

### Weekly Programming Assignments

ments Weekly Programming Assignments

Plan

### Unfamiliar languages + Unfamiliar environments

## **Start Early!**

Scoring = Style + Test suite

## No Compile, No Score

Weekly Programming Assignments

Forget Java, C, C++ ... ... other 20<sup>th</sup> century PLs

Don't complain ... that Ocaml is hard ... that Ocaml is @!%@#

#### Immerse yourself in new language

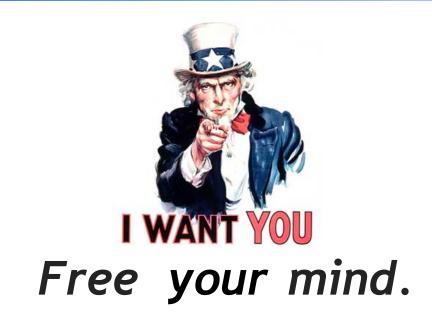

#### Word from our sponsor ...

- Programming Assignments done ALONE
- We use plagiarism detection software
  - I am an expert
  - Have code from all previous classes
  - MOSS is fantastic, plagiarize at your own risk
- Zero Tolerance
  - offenders punished ruthlessly
- Please see academic integrity statement

Immerse yourself in new language

lt is not.

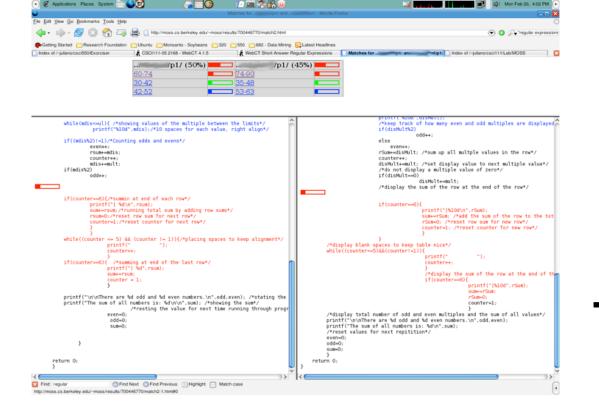

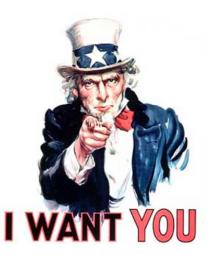

## To Ask Me Questions?

#### Say hello to OCaml

void sort(int arr[], int beg, int end) if (end > beg + 1) { int piv = arr[beg]; int l = beg + 1;int r = end;while (1 != r-1) { let rec sort xs = if(arr[l] <= piv)</pre> match xs with [] -> [] 1++; |(h::t) -> else let(l,r) = List.partition ((<=) h) t in</pre> swap(&arr[1], &arr[r--]); (sort 1)@h::(sort r) if(arr[l]<=piv && arr[r]<=piv)</pre> **Quicksort in Ocaml** l=r+1; else if(arr[l]<=piv && arr[r]>piv) {l++; r--;} else if (arr[l]>piv && arr[r]<=piv) swap(&arr[l++], &arr[r--]); else r=1-1; swap(&arr[r--], &arr[beg]); sort(arr, beg, r); sort(arr, l, end);

Why readability matters...

sort=:((\$:@(<#[),(=#[),\$:@(>#[))({~ ?@#))^: (1:<#)</pre>

Quicksort in J

Quicksort in C

### Say hello to OCaml

```
let rec sort xs =
  match xs with
    [] -> []
    h::t ->
    let (l,r) = List.partition ((<=) h) t in
        (sort l)@h::(sort r)</pre>
```

Quicksort in OCaml

#### Plan (next 4 weeks)

- 1. Fast forward
  - Rapid introduction to whats in ML
- 2. Rewind

#### 3. Slow motion

• Go over the pieces individually

### ML: History, Variants

"Meta Language" Designed by Robin Milner To manipulate theorems & proofs

Several dialects:

• Standard ML (SML)

- Original syntax

- Objective Caml: (Ocaml)
  - "The PL for the discerning hacker"
  - State-of-the-art, extensive library, tool, user support
- F# (Ocaml+.NET) released in Visual Studio

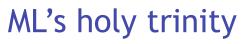

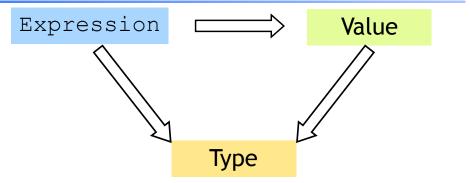

- Everything is an expression
- Everything has a value
- Everything has a type

#### Interacting with ML

"Read-Eval-Print" Loop

#### Repeat:

- 1. System reads expression e
- 2. System evaluates e to get value v
- 3. System prints value v and type t

What are these expressions, values and types ?

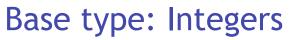

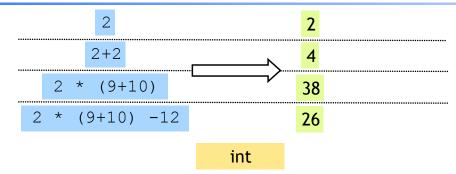

Complex expressions using "operators": (why the quotes ?)

- +, -, \*
- div, mod

#### Base type: Strings

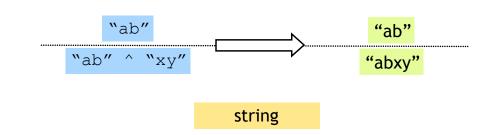

Complex expressions using "operators": (why the quotes ?)

Concatenation ^

#### Base type: Booleans

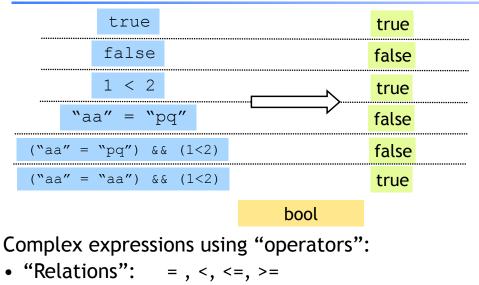

• &&, ||, not

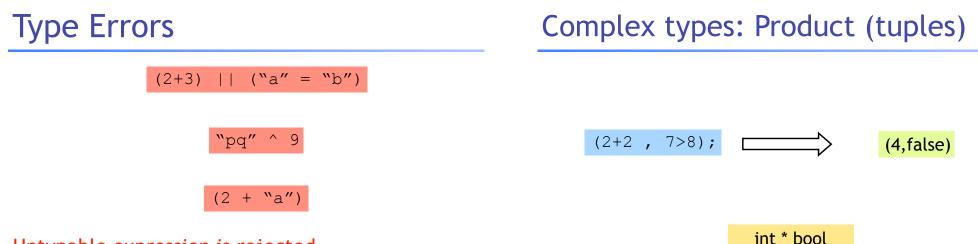

#### Untypable expression is rejected

- No casting, No coercing
- Fancy algorithm to catch errors
- ML's single most powerful feature (why ?)

#### Complex types: Product (tuples) Complex types: Lists [] 'a list []; [1;2;3] int list [1;2;3]; [1+1;2+2;3+3;4+4]; [2;4;6;8] int list (9-3, "ab"^"cd", (2+2, 7>8)) (6, "abcd", (4, false)) ["a";"b"; "cd"] string list ["a";"b"; "c"^"d"]; [(1, "ab"); (7, "c")] [(1, "a"^"b");(3+4, "c")]; (int\*string) list (int \* string \* (int \* bool)) [[1];[2;3];[4;5;6]]; [[1];[2;3];[4;5;6]]; (int list) list • Triples,... Unbounded size • Nesting: • Can have lists of anything (e.g. lists of lists) - Everything is an expression

- Nest tuples in tuples

• but ...

Complex types: Lists

List operator "Cons" ::

#### [1; "pq"];

All elements must have same type

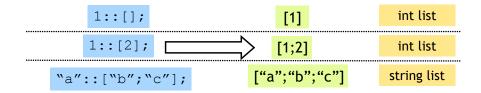

Can only "cons" element to a list of same type

1::["b"; "cd"];

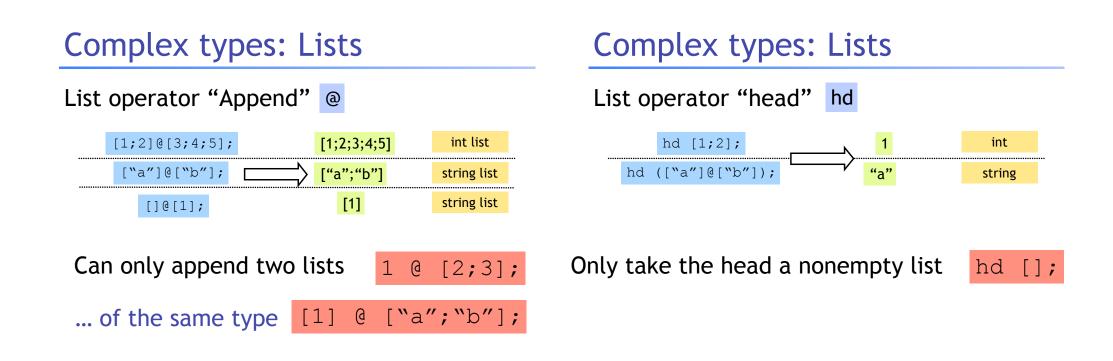

#### Complex types: Lists

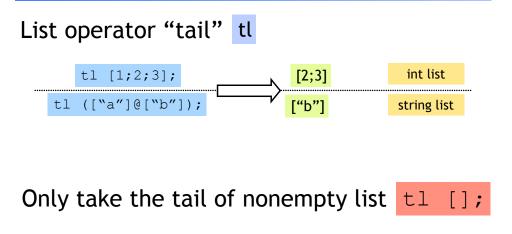

#### Recap: Tuples vs. Lists?

#### What's the difference ?

- Tuples:
  - Different types, but fixed number:
    (3, "abcd") (int \* string)
    pair = 2 elts
    (3, "abcd", (3.5, 4.2)) (int \* string \* (float\* float))
    triple = 3 elts
- Lists:
  - Same type, unbounded number:
    - [3;4;5;6;7] int list

So far, a fancy calculator...

... what do we need next ?